## 第一图书网, tushu007.com

## $<<$  Photosho>>

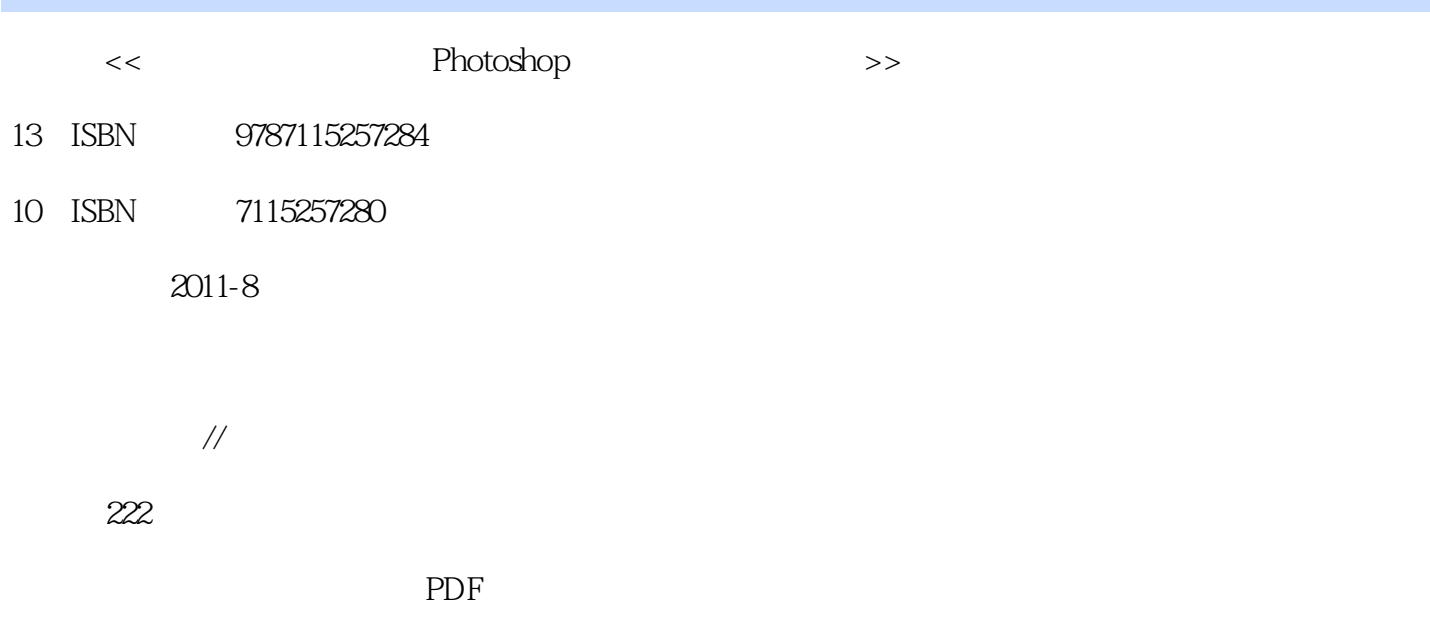

http://www.tushu007.com

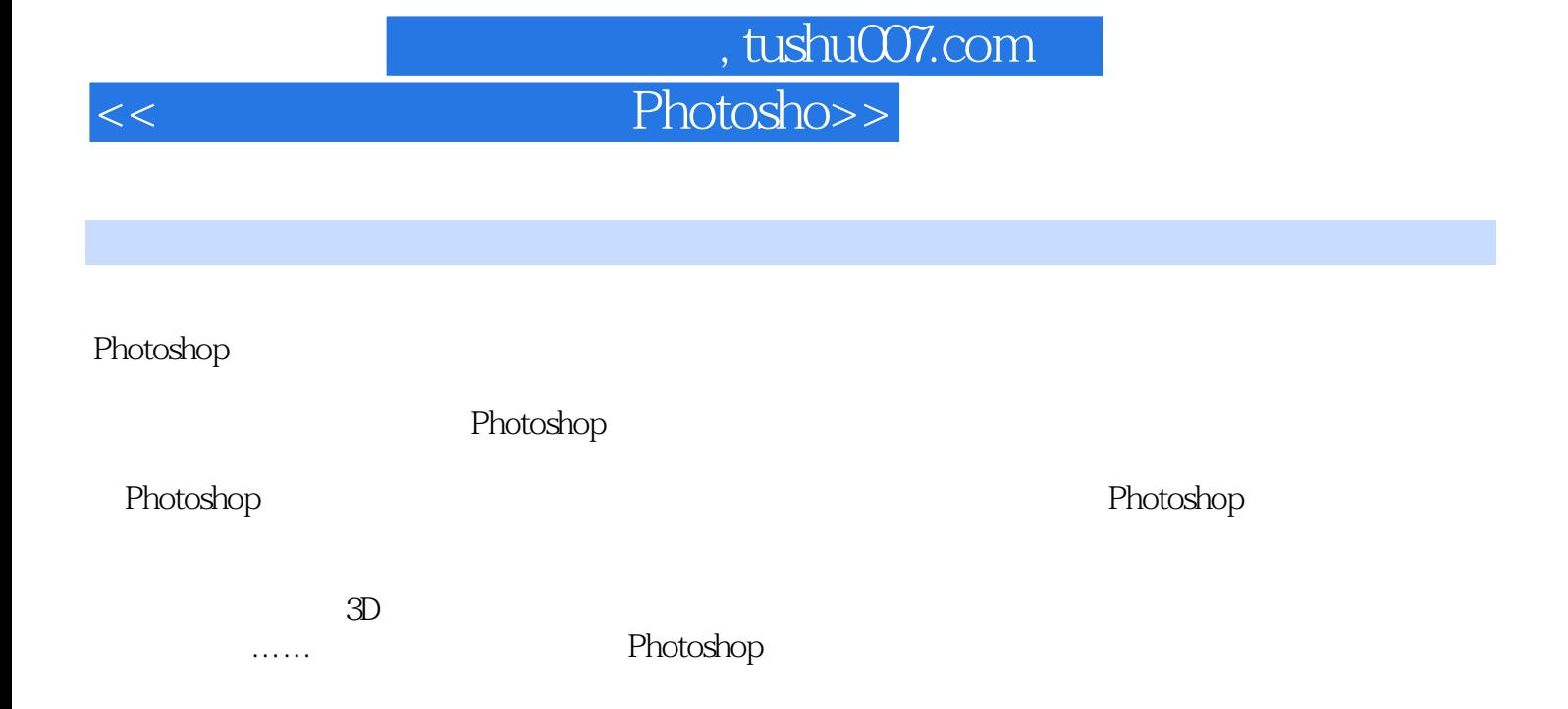

Photoshop

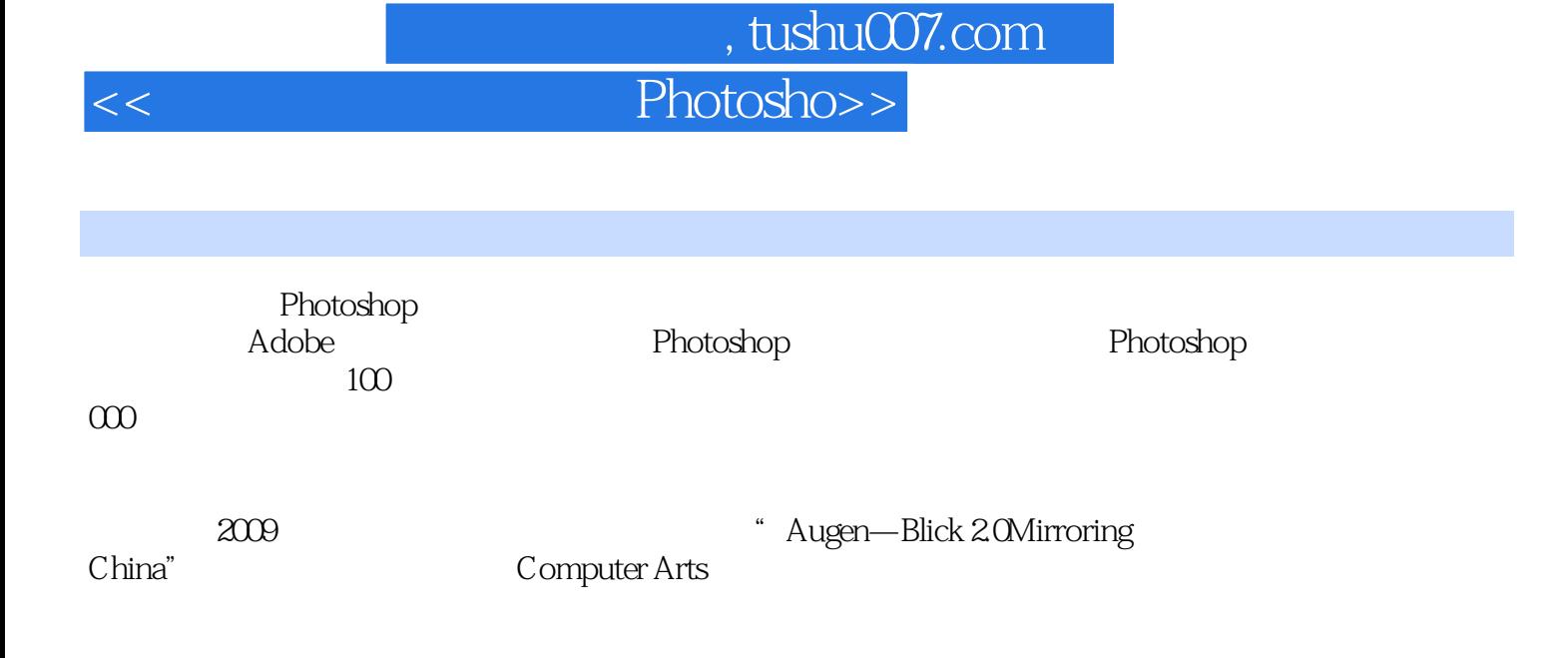

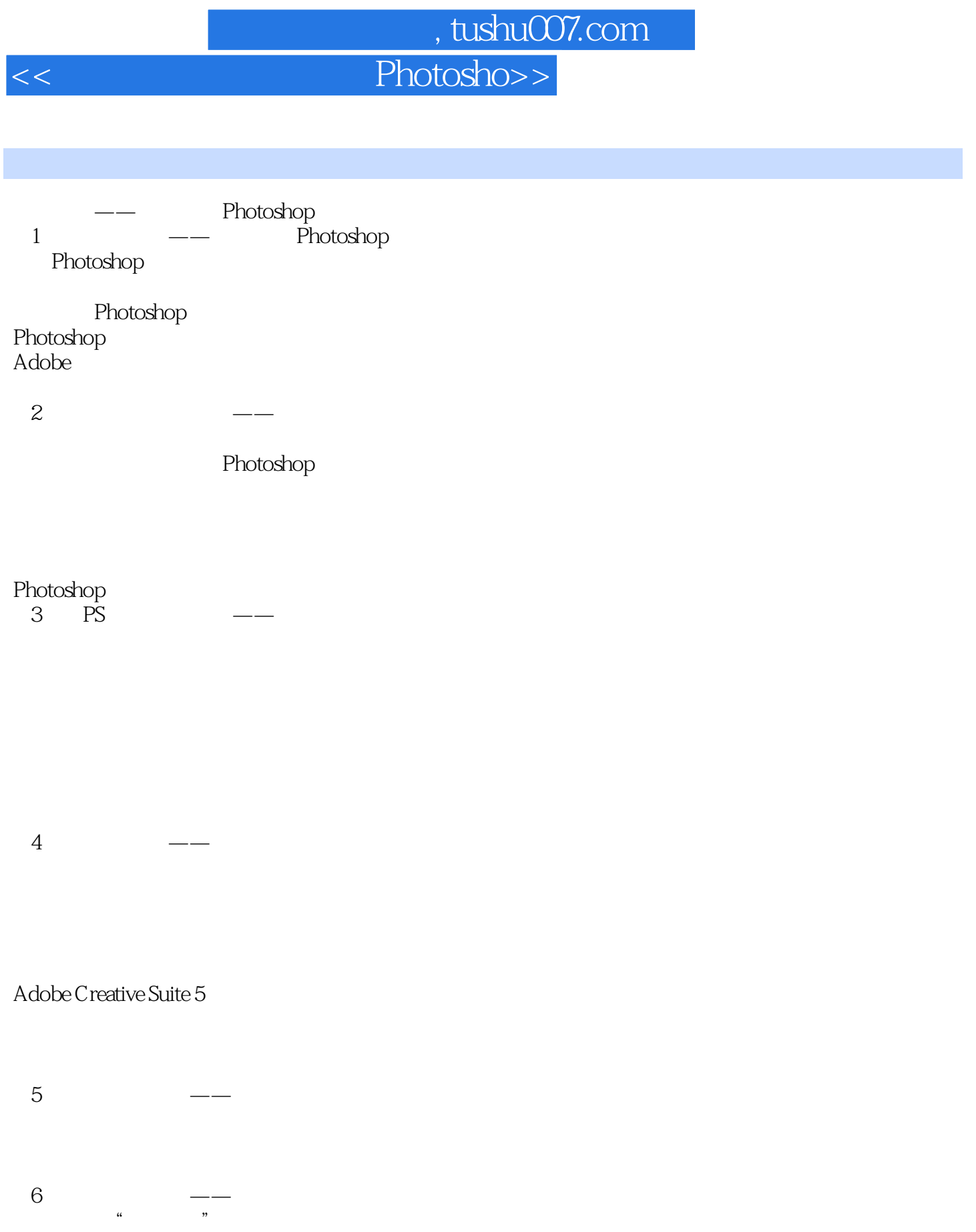

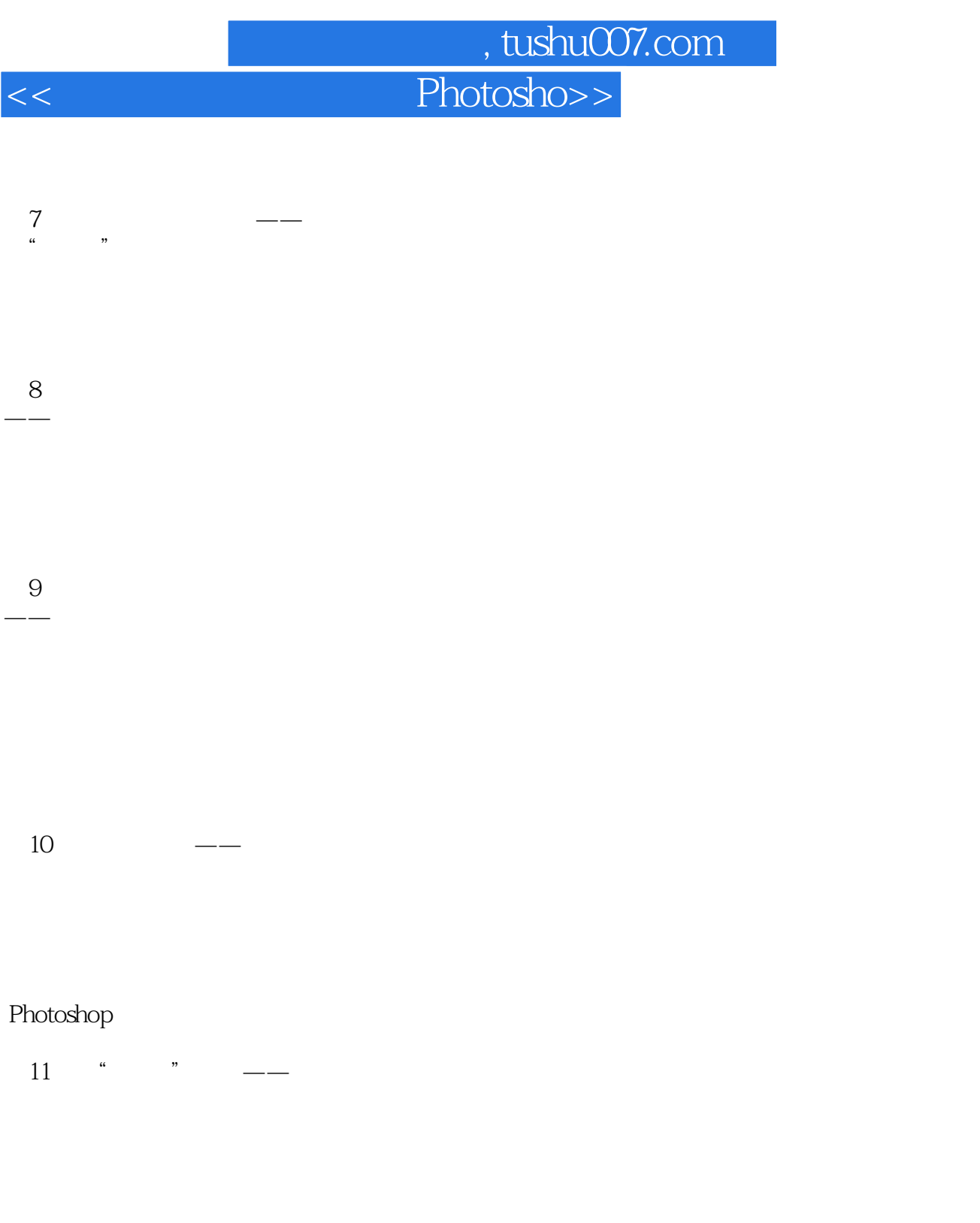

12 Show——

## 第一图书网, tushu007.com

 $<<$  Photosho>>

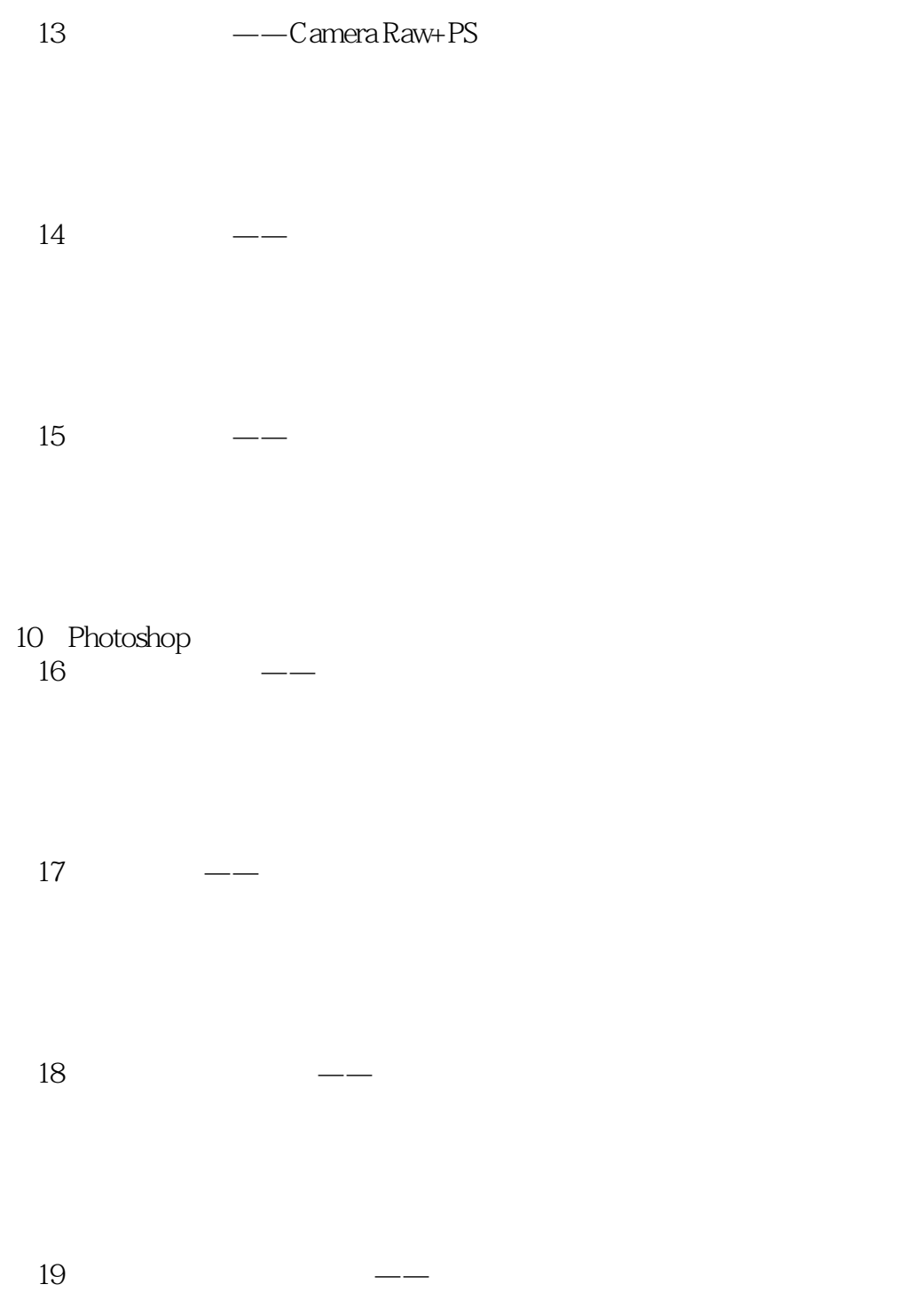

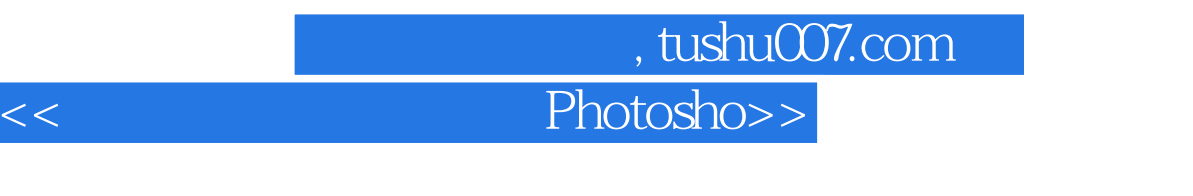

 $20$  ——

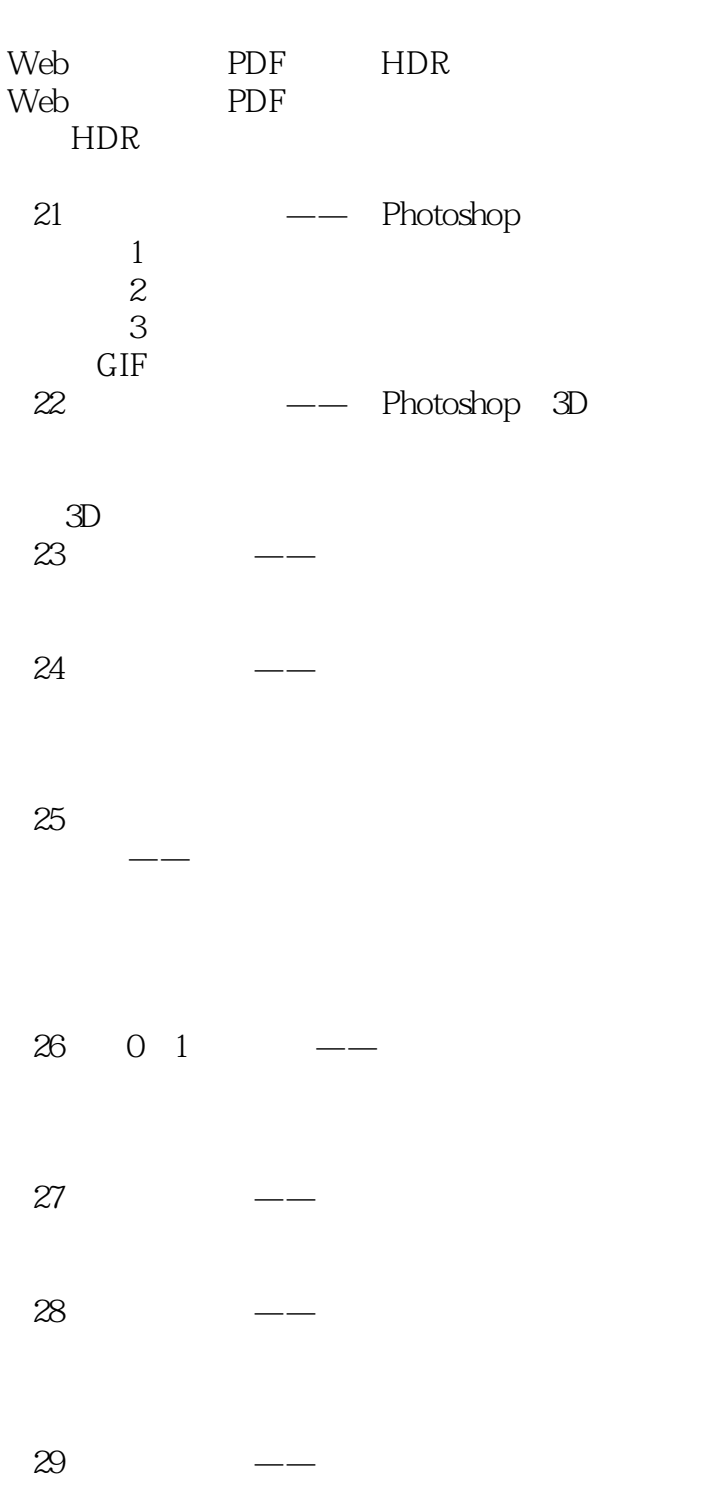

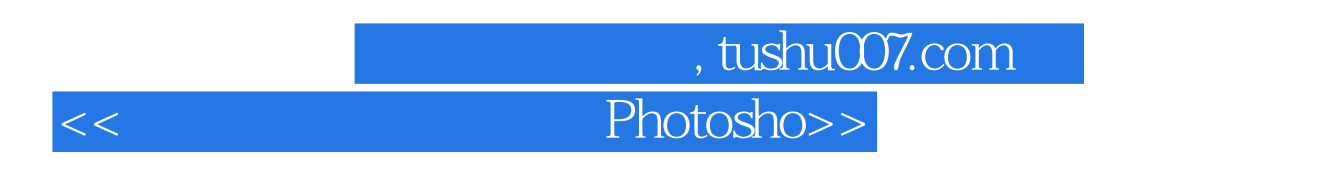

10 photoshop  $30$   $\qquad \qquad --$ 

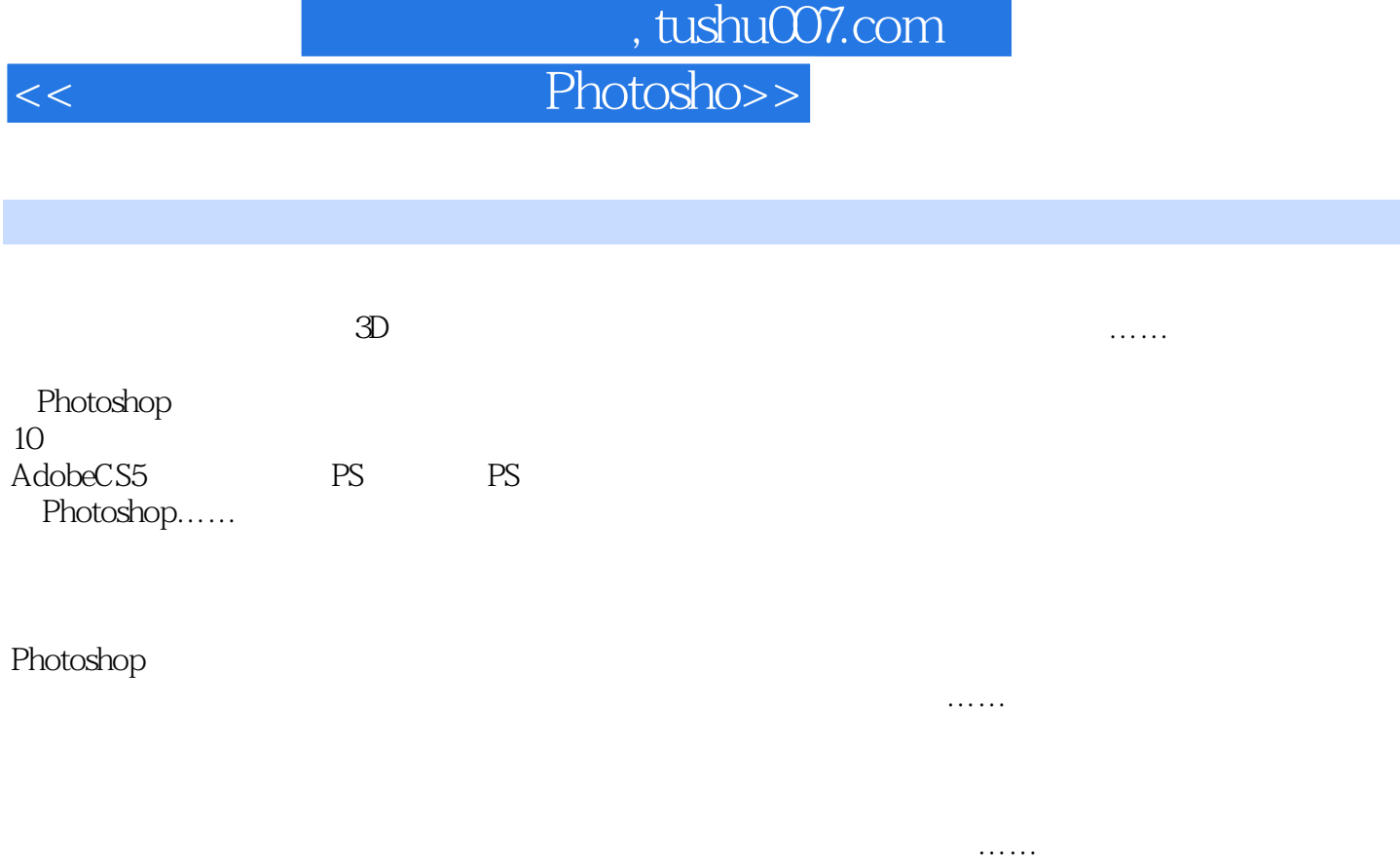

Photoshop

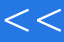

第一图书网, tushu007.com

 $<<$  Photosho>>

本站所提供下载的PDF图书仅提供预览和简介,请支持正版图书。

更多资源请访问:http://www.tushu007.com